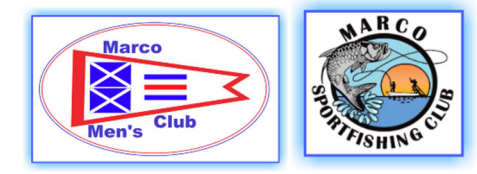

**TUTORIAL ON TERMS WORKBOOK, WORKSHEET, TAB & SPREADSHEET**

## **WORKBOOK**

This is a Microsoft Excel term that refers to a collection of one or more Worksheets. The number of Worksheets in one Workbook is limited by the memory in your device and your imagination. A Workbook is sometimes casualty referred to as a Spreadsheet, especially when it was created in an App other than Excel.

## **WORKSHEET**

A Microsoft Worksheet is also sometimes referred to as a Spreadsheet, especially when a Workbook contains only one Worksheet.

Each Worksheet is unique and is identified in the Workbook by the TAB at the bottom of the screen and typically has a label like 'ALL DATA ENTRY' or "MEAL COUPONS' that describes it's function. Worksheets can be connected together by formulas that copy data from cells in one Worksheet to another Worksheet. Our Spreadsheets make extensive use of this feature. A Worksheet formula in one Workbook can also reference data on a Worksheet in a different Workbook (but this gets tricky to manage, and is not common).

Each Worksheet contains approximately 17 Billion cells! Yes, that Billions with a B! (1,048,576 rows X 16,384 columns). Each cell in a Worksheet can contain up to 32,767 characters. I didn't do the math, but that may be more characters in one Worksheet than dollars in the National debt?

## **TAB**

When you open a Workbook in the Excel App you will see a row across the bottom that looks much like the tabs on folders you might see in a filing cabinet drawer. Each Tab is a Worksheet unique to that Workbook. In our Workbooks these Tabs are linked together by formulas, making the Workbook a complete system for managing things like Social & Theater Events, Golf Handicaps, Financial reports, Membership Data, etc.

## **SPREADSHEET**

This is general term that is casually & loosely applied to just about anything that looks like a worksheet, or a workbook. It also can be used to describe the software. For example, we talk about Excel being the Microsoft Spreadsheet App. There are a number of these Apps. Apple has the Numbers App & Google has the Sheets App. They all serve the same general purpose, but vary significantly in size (capacity), functionality, appearance, etc. There are generally provisions to create a spreadsheet in one App and them move it to another App, with some loss of features, functionality and format.

Spreadsheets were first introduced in the late 1970's. Microsoft Excel was launched in 1985. The Excel Spreadsheets available on our websites are compatible with all versions of Excel from 1985 to date.

If you'd like to know more, just Google 'Spreadsheets'.

**ED CRANE** WEBMASTER since 2006 January 1, 2023